# **IT Checklist:** Employee Departure

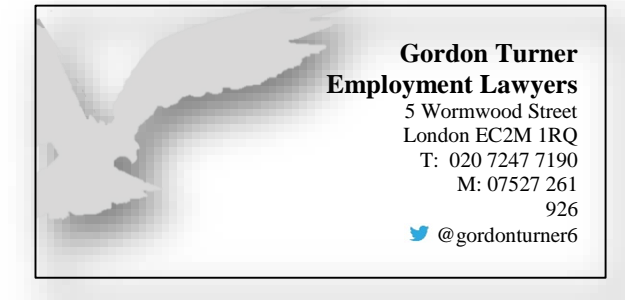

### **Securing computers and electronic data:**

- □ Disable Windows login account (server and/or local computer)
- $\Box$  Remove access to shared resources (network drives etc.)
- □ Reset passwords for any shared accounts and/or systems known by employee (shared logins, WiFi passphrases etc.)
- □ Archive/backup personal employee files

#### **Remote access:**

- □ Disable any remote access methods (websites, Remote Desktop, VPN etc.)
- $\Box$  Change Administrator passwords for all applications and accounts held by employee
- $\Box$  Obtain any special passwords unique to employee

### **E-mail related items:**

- $\Box$  Remotely wipe mobile device if possible / appropriate
- □ Reset email account password
- □ Disable remote e-mail access
- □ Prepare Out of Office response
- □ Forward emails where appropriate
- □ Disable / delete email account when appropriate

## **Phone related items:**

- □ Review and delete voicemail messages, backing up if necessary
- □ Delete voicemail account or change voicemail password
- □ Update voicemail directory
- $\Box$  Update phonebook advertisements and other directories

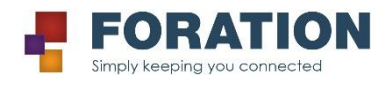

© Foration Limited www.foration.com

# **IT Checklist:** Employee Departure

**Gordon Turner Employment Lawyers** 5 Wormwood Street London EC2M 1RQ T: 020 7247 7190 M: 07527 261 926 @gordonturner6

# **List updates:**

- □ Update staff and department lists
- □ Remove employee name from letterhead / brochures
- □ Remove references to employee from Web sites
- □ Notify any relevant 3rd parties where employee may have privileges

## **Seek return of all firm property:**

- □ Laptop
- □ Mobile
- □ Security pass
- □ Building and office keys
- □ Desk, file cabinet or file room keys
- □ Credit cards and calling cards
- $\Box$  Client lists

### **Investigation work**

If available:

- □ Review email archive
- □ Review web activity
- □ Review file audit / remote access logs
- □ Review printing logs
- □ Review call logs (desk phone and/or mobile)

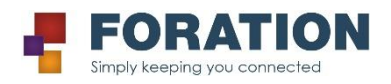